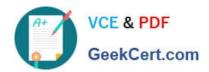

# 1Z0-1067-22<sup>Q&As</sup>

Oracle Cloud Infrastructure 2022 Cloud Operations Professional

## Pass Oracle 1Z0-1067-22 Exam with 100% Guarantee

Free Download Real Questions & Answers PDF and VCE file from:

https://www.geekcert.com/1z0-1067-22.html

100% Passing Guarantee 100% Money Back Assurance

Following Questions and Answers are all new published by Oracle
Official Exam Center

- Instant Download After Purchase
- 100% Money Back Guarantee
- 365 Days Free Update
- 800,000+ Satisfied Customers

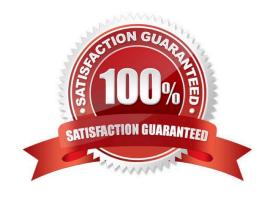

### https://www.geekcert.com/1z0-1067-22.html

2024 Latest geekcert 1Z0-1067-22 PDF and VCE dumps Download

### **QUESTION 1**

A developer has created a file system in Oracle Cloud Infrastructure (OCI) File Storage service. She launches an Oracle Linux compute instance and successfully mounts the file system from the instance.

She then tries writing to the file system from the compute instance using the following command:

touch /mnt/yourmountpoint/helloworld

But gets an error message:

touch: cannot touch '/mnt/yourmountpoint/helloworrld': Permission denied

Which is a reason for this error? (Choose the best answer.)

- A. 'touch' command is not available in Oracle Linux by default.
- B. Service limits or quota for file system writes have been breached.
- C. User is not part of any OCI Identity and Access Management group with write permissions to File Storage service.
- D. User is connecting as the default Oracle Linux user 'opc' instead of 'root' user.

Correct Answer: C

Reference: https://itectec.com/unixlinux/touch-cannot-touch-test-permission-denied/

### **QUESTION 2**

Which two statements are TRUE about Object Storage data security and encryption in Oracle Cloud Infrastructure (OCI)? (Choose two.)

- A. Client-side encryption is managed by the customer.
- B. Data needs to be decrypted on the client side before retrieving it.
- C. OCI Vault Management is used by default to provide data security.
- D. All traffic to and from Object Storage service is encrypted using TLS.
- E. A VPN connection to OCI is required to ensure secure data transfer to an object storage bucket.

Correct Answer: AD

### **QUESTION 3**

You are asked to deploy a new application that has been designed to scale horizontally. The business stakeholders have asked that the application be deployed in us-phoenix-1.

# VCE & PDF GeekCert.com

### https://www.geekcert.com/1z0-1067-22.html

2024 Latest geekcert 1Z0-1067-22 PDF and VCE dumps Download

Normal usage requires 2 OCPUs. You expect to have few spikes during the week, that will require up to 4 OCPUs, and a major usage uptick at the end of each month that will require 8 OCPUs.

What is the most cost-effective approach to implement a highly available and scalable solution? (Choose the best answer.)

- A. Create an instance pool with a VM.Standard2.2 shape instance configuration. Setup the autoscaling configuration to use 2 availability domains and have a minimum of 2 instances, to handle the weekly spikes, and a maximum of 4 instances.
- B. Create an instance with 1 OCPU shape. Use the Resize Instance action to scale up to a larger shape when more resources are needed.
- C. Create an instance with 1 OCPU shape. Use a CLI script to clone it when more resources are needed.
- D. Create an instance pool with a VM.Standard2.1 shape instance configuration. Setup the autoscaling configuration to use 2 availability domains and have a minimum of 2 instances and a maximum of 8 instances.

Correct Answer: A

#### **QUESTION 4**

You have been asked to review a network design for Oracle Cloud Infrastructure (OCI) by a major client. The client\\'s IT team needs to provision two Virtual Cloud Networks (VCNs) for a major application. The application uses a large number of virtual machine instances. Additionally, in the future, a VCN peering will be required to allow connectivity between the VCNs.

Which of the following are valid IP ranges to consider? (Choose the best answer.)

A. 10.0.0.0/30 and 192.168.0.0/30

B. 10.0.0.0/8 and 11.0.0.0/8

C. 10.0.8.0/21 and 10.0.16.0/22

D. 10.0.0.0/16 and 10.0.64.0/24

Correct Answer: D

Reference: https://blogs.oracle.com/developers/setting-up-a-virtual-cloud-network-vcn-in-oracle-cloudinfrastructure

### **QUESTION 5**

Recently, your e-commerce web application has been receiving significantly more traffic than usual. Users are reporting they often encounter a 503 Service Error when trying to access your site. Sometimes the site is very slow.

You check your instance pool configuration to confirm that the maximum number of instances is configured to allow 20 compute instances. Currently, 14 compute instances have been provisioned by the instance pool. You also confirm that current CPU utilization across all hosts exceeds the scale-out threshold you set in your auto-scaling policy. However, the instance pool is not provisioning any new instances.

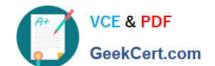

### https://www.geekcert.com/1z0-1067-22.html

2024 Latest geekcert 1Z0-1067-22 PDF and VCE dumps Download

What can you check to determine why the application is NOT functioning properly? (Choose the best answer.)

- A. Verify that the new offer feature code did not introduce any performance bugs.
- B. Verify that the database is accessible.
- C. Verify that the compute resource quota has not been exceeded.
- D. Verify that the Quality Assurance team is not currently performing load-testing against production.

Correct Answer: C

Latest 1Z0-1067-22 Dumps 1Z0-1067-22 Practice Test

1Z0-1067-22 Exam Questions